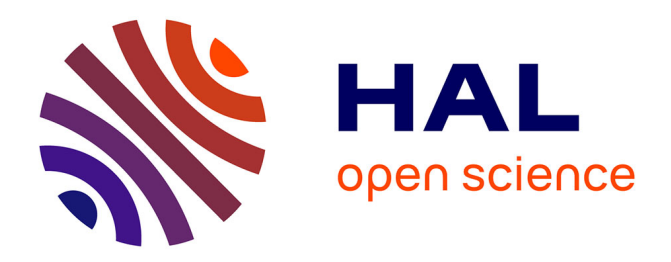

#### **Présentation du portail HAL Normandie Université**

Nicolas Boileau, Denis Bekaert

#### **To cite this version:**

Nicolas Boileau, Denis Bekaert. Présentation du portail HAL Normandie Université. Journée d'études "Les données de la Recherche", Institut de Recherche Interdisciplinaire Homme et Société (IRHIS), Oct 2017, Mont-Saint-Aignan, France. hal-04119126

#### **HAL Id: hal-04119126 <https://normandie-univ.hal.science/hal-04119126>**

Submitted on 6 Jun 2023

**HAL** is a multi-disciplinary open access archive for the deposit and dissemination of scientific research documents, whether they are published or not. The documents may come from teaching and research institutions in France or abroad, or from public or private research centers.

L'archive ouverte pluridisciplinaire **HAL**, est destinée au dépôt et à la diffusion de documents scientifiques de niveau recherche, publiés ou non, émanant des établissements d'enseignement et de recherche français ou étrangers, des laboratoires publics ou privés.

## PRÉSENTATION DU PORTAIL HAL NORMANDIE UNIVERSITÉ

Intervention lors de la journée d'études « Les données de la recherche » organisée par l'IRIHS le 3 octobre 2017 à Mont-Saint-Aignan

Nicolas BOILEAU Normandie Université, Pôle Documentation, édition et science ouverte

Denis BEKAERT Université de Rouen Normandie, Service commun de la documentation

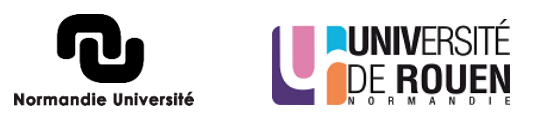

#### 1. Présentation et historique du projet

Nous allons vous présenter le projet de création du portail HAL Normandie Université ainsi que les services qui ont été mis en place par la cellule d'appui inter-établissements. Cette cellule a vu le jour pour assurer l'administration de l'archive ouverte et proposer des actions d'accompagnement auprès de la communauté scientifique.

En 2015, les établissements membres de la ComUE Normandie Université ont fait le choix d'une archive ouverte commune basée sur un portail HAL afin de déposer et diffuser en libre accès les publications scientifiques normandes.

Le projet s'est appuyé sur la charte de signature des publications qui est également commune aux établissements de la ComUE. Pour préparer l'ouverture du portail, plusieurs groupes de travail interétablissements ont été créés sur des thématiques précises :

- enquête : auprès des unités de recherche pour évaluer leur connaissance de l'archive ouverte et du mouvement de l'*open access* ;
- métadonnées ;
- communication :
- **•** formation.

1

Plus récemment, au mois de juin 2017, une cellule d'appui coordonnée par Nicolas Boileau a été mise en place pour administrer le portail et réaliser l'accompagnement au dépôt auprès des chercheurs et personnels d'appui. À l'heure actuelle, le portail contient 10 000 dépôts accompagnés du texte intégral.

Le lancement officiel du portail est prévu le 30 novembre 2017, lors des Rencontres Universitaires Numériques Normandes<sup>1</sup> (RUNN).

## 2. Description du portail HAL

Le portail HAL Normandie Université est une vue locale de l'archive nationale HAL, elle permet de rassembler sur un site l'ensemble des dépôts des chercheurs des établissements membres de la ComUE, devenant ainsi une vitrine de la production scientifique normande.

<sup>1</sup> Cf[. https://www.normandie-univ.fr/numerique/journees-thematiques-runn/runn-2017/](https://www.normandie-univ.fr/numerique/journees-thematiques-runn/runn-2017/)

Le portail a sa propre identité, composée d'une charte graphique, d'un affichage personnalisé, d'un certain nombre de widgets – qui sont comme des encarts automatiquement générés par HAL - et d'un menu renvoyant à des pages de contenus personnalisés. L'affichage fonctionne comme un site web classique permettant de présenter l'ensemble de l'offre de service de la cellule d'appui.

# 3. Démonstration

L'accès au portail se fait via les moteurs de recherche (en tapant HAL Normandie) ou directement avec l'url :<https://hal-normandie-univ.archives-ouvertes.fr/>

Sur la page d'accueil, nous retrouvons donc les widgets évoqués :

- un encart pour réaliser des recherches dans le portail ;
- des statistiques sur le nombre de dépôts présents dans le portail ;
- le fil des dernières publications déposées ;
- des statistiques plus détaillées sur l'évolution des dépôts.

Le portail HAL a plusieurs fonctions :

1

- réaliser des dépôts de publications ;
- consulter les publications déposées ;
- apporter des informations avec la création de contenus personnalisés sur les formations ou les tutoriels par exemple.

#### 4. Un contexte favorable au développement de HAL

Des éléments de contexte récents appuient le développement de l'*open access* et du dépôt des articles scientifiques dans les archives ouvertes.

Tout d'abord, la loi pour une République numérique<sup>2</sup>, d'octobre 2016, offre la possibilité de déposer plus facilement les articles. La loi indique que les écrits scientifiques, financés au moins pour moitié sur fonds publics et publiés dans un périodique ayant au minimum un numéro par an, peuvent être déposés en ligne gratuitement. Avec l'accord des co-auteurs, les articles, dans leur version auteur revue par les pairs, pourront être déposés dans HAL avec néanmoins un embargo à respecter de six mois en science, technique et santé et de douze mois en sciences humaines et sociales. Cet embargo peut être paramétré dans HAL sans attendre ces échéances.

<sup>2</sup> Cf. article 30 de la loi pour une République numérique : [https://www.legifrance.gouv.fr/jorf/article\\_jo/JORFARTI000033202841](https://www.legifrance.gouv.fr/jorf/article_jo/JORFARTI000033202841)

Ensuite, l'un des freins rencontrés par les chercheurs pour déposer dans HAL était le formulaire de dépôt, souvent souligné comme long et compliqué à renseigner. Le Centre pour la communication scientifique directe<sup>3</sup> (CCSD), unité CNRS d'appui à la recherche en charge du développement de HAL, vient de mettre au point une nouvelle interface de dépôt qui a fait de grands progrès de simplification. Grâce au dépôt du fichier PDF ou à l'insertion d'un DOI, un système de récupération automatique des métadonnées va permettre de compléter une grande partie des champs obligatoires pour valider le dépôt. La partie auteur a également été simplifiée au niveau de la saisie des affiliations. Alors qu'auparavant il était incontournable d'indiquer l'affiliation de tous les auteurs – ce qui pouvait être fastidieux pour des publications avec de nombreux auteurs – un seul auteur affilié suffit désormais.

#### 5. Constitution d'une cellule d'accompagnent en Normandie

Une réflexion a été menée pour administrer et développer l'appropriation du portail en Normandie. Rapidement, l'idée a été de mettre en place une cellule d'appui composée d'une dizaine de personnels des établissements membres de la ComUE. Leurs missions principales sont :

- l'administration du portail, la création de contenus et leur mise en page ;
- la correction des référentiels HAL (structures, auteurs, revues notamment) ;
- l'accompagnement des publics recherche via des formations au dépôt et à la gestion d'une collection sur site - à Caen, Le Havre et Rouen -, et à l'autoformation avec des tutoriels en ligne. Des formations sur demande sont possibles également.

Un alias de contact a été créé pour répondre aux questions des chercheurs. La cellule est en charge de la création de collections HAL pour les unités de recherche par exemple. Des présentations d'outils connexes à HAL (ExtrHAL pour exporter des bibliographies, BIB2HAL pour importer des références dans HAL par lot ou encore HALtools pour intégrer les dépôts HAL dans un site web) peuvent aussi être organisées à la demande.

## 6. Corrections dans le référentiel structures d'AuréHAL

L'une des principales actions menées avant l'ouverture du portail est la correction des métadonnées dans les référentiels AuréHAL<sup>4</sup>. Derrière le formulaire de dépôts, certains champs descriptifs de HAL repose sur un système de référentiels, que ce soit pour gérer les structures (les laboratoires, les

**.** 

<sup>&</sup>lt;sup>3</sup> Site web du CCSD : <u>https://www.ccsd.cnrs.fr/</u>

<sup>4</sup> Accès Unifié aux Référentiels HAL : <https://aurehal.archives-ouvertes.fr/>

équipes de recherche, les établissements, etc.) mais aussi les auteurs, les revues, les projets ANR et européens.

Il y a donc des entrées qui sont créées à chaque dépôt par les contributeurs, c'est-à-dire les personnes qui réalisent les dépôts dans HAL. Ces différentes entrées saisies dans le formulaire atterrissent dans les référentiels et peuvent créer des doublons, triplons voire plus pour un laboratoire donné par exemple. Un travail de veille et de dédoublonnage est donc indispensable pour regrouper et afficher les dépôts aux bonnes structures et collections.

On retrouve dans AuréHAL structure par exemple un système de code couleur : le vert correspond aux formes validées par les administrateurs et actuelles, les formes jaunes pour les structures validées mais qui n'existent plus et enfin les formes rouges qui ont été créées par les déposant et qu'il faut fusionner avec les formes valides.

Ce chantier de corrections va permettre :

- de limiter les erreurs lors des prochains dépôts et les nouvelles créations d'entrées ;
- aux chercheurs de s'affilier à la forme valide de leur unité de recherche ;
- de retrouver tous les dépôts de publications dans les collections de laboratoires et d'établissements ;
- d'obtenir des statistiques plus fiables ;
- d'exporter des bibliographies plus complètes ;
- de faire coïncider les affiliations des auteurs avec la charte de signature commune des publications.

## 7. L'IdHAL

Ce constat sur le référentiel structure est également valable pour celui des auteurs. Pour certains auteurs, plusieurs formes pourront ainsi avoir été créées. À ce propos, les auteurs eux-mêmes peuvent améliorer cette situation en créant leur IdHAL. Dès lors qu'un auteur à une publication à son nom dans HAL et créé un compte, il pourra avoir accès à cette fonctionnalité dans son espace HAL.

L'IdHAL est un identifiant unique dans HAL lui permettant de rassembler les différentes formes auteur créées au fil des dépôts ainsi que ses publications. Lorsque son IdHAL est paramétré, l'auteur peut ensuite, s'il le souhaite, activé son CV qui présentera les publications réunies sous son IdHAL. Son CV sera accessible au moyen d'une URL pérenne.

## 8. L'offre de formation

#### **Les formations**

À l'issue du lancement du portail, qui est prévu pour le 30 novembre au Havre, une campagne de formation, animée par cette cellule d'appui, va être lancée de décembre 2017 à février 2018. Trois dates sont d'ores-et-déjà prévues sur le site de Rouen. Elles se tiendront sur les sites du Madrillet, de Pasteur et de Mont-Saint-Aignan.

À cette campagne peuvent s'ajouter des formations à la demande : pour un laboratoire, un enseignantchercheur, un référent dans un laboratoire ou encore une structure fédérative de recherche. L'objectif est d'accompagner dans les meilleures conditions la communauté scientifique.

Le cœur de ces formations est le dépôt dans HAL, afin que chacun puisse prendre en main progressivement l'interface mais elles peuvent s'étendre à d'autres aspects connexes, autour de la loi sur la République numérique, des fondamentaux de l'*open access*, sur la différence entre les réseaux sociaux académiques et les archives ouvertes, aller plus loin sur l'identité numérique des chercheurs ou encore l'usage des licences Creatives Commons<sup>5</sup>.

#### **Les formateurs**

**.** 

Pour accompagner les chercheurs dans HAL, il est indispensable pour les membres de la cellule d'appui de maîtriser un certain nombre de connaissances. Leur rôle est de transmettre des informations et des arguments pour convaincre les chercheurs de déposer dans HAL. Il fait donc maîtriser des éléments de langage et des outils sur un panel assez large (édition, réseaux sociaux académiques, législation, contexte de l'ESR, outils connexes, etc.).

Les membres de la cellule doivent également développer un savoir-faire technologique pour veiller à la qualité des dépôts. Il y a en effet une forme de « contrôle qualité » exercé par cette cellule d'appui, au-delà du dépôt en lui-même, dans les référentiels et sur les métadonnées saisies dans le formulaire.

Ces formations sur l'*open access* et HAL sont également l'occasion de tisser un lien entre bibliothécaires et chercheurs, pour mieux se connaitre et opérer un rapprochement entre le monde de la documentation et celui de la recherche.

#### 9. La journée de lancement

Le 30 novembre 2017, lors les journées RUNN, sera donc inauguré le portail HAL Normandie Université. Le programme propose une conférence sur les enjeux de l'open access, puis une table ronde avec des retours d'expérience d'autres établissements en France. Le Président de la ComUE fera un premier dépôt officiel dans le portail. L'après-midi sera consacré à des ateliers pratiques et une dépose-party.

<sup>&</sup>lt;sup>5</sup> Site web des licences Creatives Commons [: https://creativecommons.org/licenses/?lang=fr-FR](https://creativecommons.org/licenses/?lang=fr-FR)